Job Search [documentation](https://cloud.google.com/talent-solution/job-search/)

# Method: projects.jobs.delete and the state of the state of the state of the state of the state of the state of the state of the state of the state of the state of the state of the state of the state of the state of the sta

Deletes the specified job.

Typically, the job becomes unsearchable within 10 seconds, but it may take up to 5 minutes.

## HTTP request

DELETE https://jobs.googleapis.com/v4beta1/{name=projects/\*/jobs/\*}

The URL uses gRPC Transcoding [\(https://github.com/googleapis/googleapis/blob/master/google/api/http.proto\)](https://github.com/googleapis/googleapis/blob/master/google/api/http.proto) syntax.

#### Path parameters

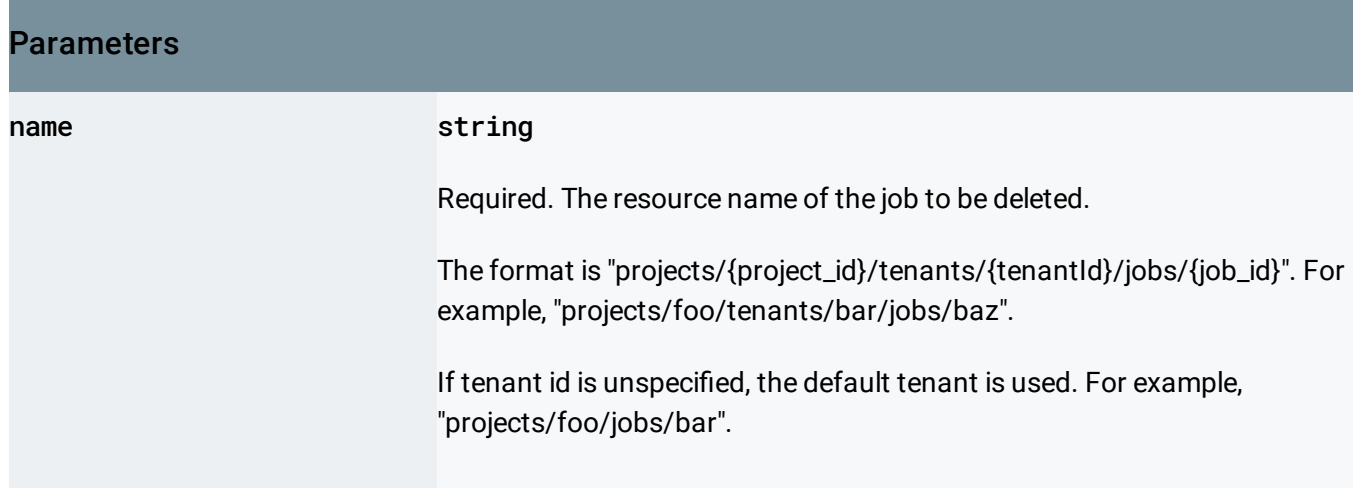

# Request body

The request body must be empty.

Response body

If successful, the response body will be empty.

## Authorization Scopes

Requires one of the following OAuth scopes:

- https://www.googleapis.com/auth/jobs
- https://www.googleapis.com/auth/cloud-platform

For more information, see the Authentication Overview [\(https://cloud.google.com/docs/authentication/\)](https://cloud.google.com/docs/authentication/).

Except as otherwise noted, the content of this page is licensed under the Creative Commons Attribution 4.0 License [\(https://creativecommons.org/licenses/by/4.0/\)](https://creativecommons.org/licenses/by/4.0/)*, and code samples are licensed under the Apache 2.0 License* [\(https://www.apache.org/licenses/LICENSE-2.0\)](https://www.apache.org/licenses/LICENSE-2.0)*. For details, see our Site Policies* [\(https://developers.google.com/terms/site-policies\)](https://developers.google.com/terms/site-policies)*. Java is a registered trademark of Oracle and/or its aliates.*

*Last updated September 13, 2019.*